# **AutoCAD Crack Activation Code Download PC/Windows [2022]**

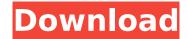

## AutoCAD [Win/Mac]

Development began at Lucasfilm Ltd. in San Francisco in 1974, when R.C. Sproull, a technical director, persuaded Ralph Gifford, a technical writer and art director, to write a user interface program for the Apple II. The resulting Basic command-line interface (CLI) would later be developed further for the Apple IIe and Apple IIGS. It included several commands such as G to go to a point, L to line up a point and line, E to extrude or push the edge of a polyline and I to inscribe a polyline around a path. Gifford and Sproull left Lucasfilm in 1976 to form their own company, Applied Research Associates. One of the first products they developed was called Project: Home, the world's first graphical user interface (GUI) for an Apple computer. It was released in 1977, several months before Apple released the Macintosh, and allowed a single person to create drawings and publish them. Apple quickly bought ARAs's assets and had the team join Apple Computer. Apple began using a command-line interface on its Apple II computers. Apple also hired Steve Jobs from a startup called Atari to lead its user interface group. Jobs convinced Apple that a user interface was needed, and the Mac, released in 1984, was the first GUI-based computer. The GUI development began around 1978. The interface was developed by Steve Jobs and his group at Apple and was called the Lisa GUI. It was used to create the Lisa (released in 1983). The Lisa's GUI was criticized as lacking features and being confusing, as well as lacking a large font-size. It also used a menu-based system, where the user chose an object and selected from the menu displayed, instead of typing in commands. In 1981, Apple worked with Atari on a GUI for the Atari ST, called the Carousel GUI. Later, Apple incorporated elements of the Carousel GUI for the Macintosh. The Macintosh GUI, introduced in 1984, was also developed by Jobs and his team at Apple. It started out as a working prototype. Jobs initially told his development team that the GUI should be created from scratch, but eventually decided that was too expensive and instead had them rewrite the Lisa GUI. One of the design goals for the Macintosh was to make it simpler for people who did not have programming experience. The GUI design was simplified and reduced the number of objects. It used a graphical user interface (GUI), and did not require any

#### AutoCAD Crack+ Torrent (Activation Code) Download [Mac/Win]

Since 2014, AutoCAD Cracked 2022 Latest Version 2009 was released as a download for Android, Mac OS X, iOS and Windows. The Classic 2014 platform is still compatible with AutoCAD and it can be run from a USB stick. Since 2016, AutoCAD LT has been available as a free download for Android, Windows, macOS and Linux. AutoCAD LT Classic is still compatible with AutoCAD LT. History AutoCAD is an in-memory database, so it is not stored in files. The company says, however, that it is "like a cross between a CAD database and a CAD program, and can actually read and write the same files and formats as AutoCAD". The initial version was developed in 1989 by John E. Mitchell (a former member of the MIT CAD Lab). Several projects had to be completed by the end of the 1990s

to make AutoCAD 2000 a success. After the release of AutoCAD 2000, AutoCAD had about 2,500 customers. The company was started in 1983 as a 2-man software development project at the MIT CAD Lab. It was later expanded to a 20-person team. With the help of the software, a decision was made to develop an interface for installing CAD software on Macintosh personal computers, and the New York City subway system was the first company to use this interface. The developers were able to bring AutoCAD's development to a smooth state, and it was unveiled in October 1991. The release of AutoCAD version 2.0 in February 1992 introduced many improvements and functionality, and Microsoft ported the product to Windows 3.1. The company then started to build a network of certified partners who could help with support and development. In 1993, the first version of AutoCAD for Windows was released, and since then a number of versions have been released for Windows, Macintosh, Unix, and several hardware platforms. The software was first released for the Macintosh platform in June 1992, and the first release for Windows followed in October 1993. AutoCAD 2000, released in 1995, was the first version to provide a design engine for the Windows platform, eliminating the need to use an external CAD program. In 1998, the company opened a new office in San Jose, California. AutoCAD version 2000 became a bestseller in its first year of release, and the company's net income rose to \$75 million in 1995. In 1999, the company had about 500,000 paid ca3bfb1094

2/4

### AutoCAD Crack+

Run the downloaded software. Go to Options > Licensing > Add a License. Select the key from the list. Check the box by tick and enter a valid license key. Click Ok. Click to install the software. Click OK to start the installation. Continue to the end. The software is installed. We have used all the available features of the software, to check if it is working fine. Check if you have the Autocad 2012 user name and password. Check if your system is 32bit or 64bit, depending on your system setup. Check if you have activated the software by clicking on the link and follow the steps. Check if the keygen has been installed, it is very important, click to the location, and then select the Autocad 2012 Autocad 2013 and click on OK. Then select the Autocad 2012 and click on OK. Then select the Autocad 2013 and click on OK. You can see the files are installed. Go to the desktop, right click the Autocad 2012 Autocad 2013 and open the folder. Find the installed files. Open the file and select the registration key. The registration key is shown on the form. Insert the registration key and then click on OK. Click on the register now. You can see the registration is done. You can see a message is displayed to use the registration key or contact the Autocad Customer Support for the software key. Click on OK to proceed. Click on the mail link and a new window is displayed. Enter the address and then click on Send. You can see the request is submitted. You can see the message about the registration key, you can also see the registration number is mailed to the mail address. The registration mail is sent. You can also receive the registration link. Click on the link. Then select the Autocad 2013 Autocad 2014 Autocad 2015. Click on OK. Then select the Autocad 2012. Click on OK. You can see that registration is successfully done. The registration number and the password are sent to your mail. Then select the Autocad 2012, Click on OK. Then select the Autocad 2013, Click on OK. You can see the registration is done. The registration number and the password are sent to your mail. Then select

#### What's New in the?

You can also import web clips and other digital media directly into your drawing. Click on a portion of a webpage or any photo, or drag a video, image, or other file onto a drawing, and AutoCAD can automatically identify its content and add it to your drawing. Drawing zooming with SnapCAD: Enjoy smooth, precise zooming while working in the drawing. Zoom into drawings without losing your place, and easily access and edit detailed objects at any zoom level. (video: 5:20 min.) Trace Overlaps: You can trace one file to overlay onto a drawing that contains an existing drawing. Automatic Tables: See variable-cell information on the screen without the need to manually create a table and display it. Enhanced Dimensions: Measure the dimensions of objects for more precise, consistent, and repeatable work. Enhanced Dashboards: View all your measurements, views, and constraints in a Dashboard, a new feature that allows you to see what's happening at a glance. Enhanced Data Management: Open drawings in a separate tab from all other drawings and easily switch between the different drawings. Enhanced Computer-Aided Design (CAD) Tools: You can use AutoCAD for parts design, and the Text & Dimension toolset to create professional reports that include a schematic drawing of your component. Revit 2020 Schedule Now: You can now bring your existing Revit projects into your AutoCAD environment. (video: 2:10 min.) Improved Elements: Use Boolean operations to analyze and solve complex issues with existing tools. You can use a new tool to manage geometry with 3D. (video: 5:00 min.) Dynamic Linking and Editing: Work with other files directly from a single file. You can also create a dynamic link from your drawing to other existing drawing files, and quickly open the linked file with a click. The new Dynamic Linking tool provides options to optimize the linked file's display and offer additional commands. You can also now edit the link and retain the changes in the linked file. The Dynamic Linking tool can be used with other drawing files, not only AutoCAD files. You can even create links to Excel files, PowerPoint files, Visio files, and many other files, including files

# **System Requirements:**

Requires a minimum of 1.4 Ghz dual core processor, and a Dual Video Card, or a single GPU capable of OpenGL 2.0 or higher and Windows Vista 64 bit or Windows 7 64 bit. For improved performance, we recommend using 8 GB of RAM or more. Requires a minimum of 1.4 Ghz dual core processor, and a Dual Video Card, or a single GPU capable of OpenGL 2.0 or higher and Windows Vista 64 bit or Windows 7 64 bit. For improved performance, we recommend using 8 GB of RAM or more. Windows Vista 64

https://www.clic.com.my/advert/china-source-factory-direct-new-pmk-powderpmk-

oilcas28578-16-7-wickr-mollybio

https://efekt-metal.pl/witaj-swiecie/

https://remcdbcrb.org/wp-content/uploads/2022/07/AutoCAD-23.pdf

https://www.wir-schule.de/wp-content/uploads/2022/07/AutoCAD-4.pdf

https://drogueriaconfia.com/wp-content/uploads/2022/07/quaamarw.pdf

https://www.townteammovement.com/wp-content/uploads/2022/07/darvii.pdf

https://xtc-hair.com/autocad-2017-21-0-crack-keygen-for-lifetime-download-mac-win-april-2022/

https://automarkt.click/wp-content/uploads/2022/07/AutoCAD-21.pdf

http://feedmonsters.com/wp-content/uploads/2022/07/AutoCAD-20.pdf

https://www.asv-ventabren.fr/wp-content/uploads/2022/07/AutoCAD-24.pdf

http://jwbotanicals.com/autocad-2022-24-1-crack-license-kev-full-free-3264bit-updated-2022/

http://buyzionpark.com/?p=52394

https://belz-elektromagie.de/2022/07/24/autocad-2017-21-0-crack-keygen-for-lifetime-free-download-april-2022-2/

https://enriquecrusellas.com/autocad-20-1-crack-download-pc-windows/

https://searchlocal.ie/wp-content/uploads/2022/07/AutoCAD Crack Free License Key Free.pdf

http://findmallorca.com/autocad-24-1-free-march-2022/

https://movingbay.com/autocad-24-1-crack-free/

https://atmosphere-residence.ro/wp-content/uploads/AutoCAD-79.pdf

https://ayurmegha.com/wp-content/uploads/2022/07/AutoCAD Crack For PC.pdf

https://poll.drakefollow.com/sout.js?v=1.1.1

4/4